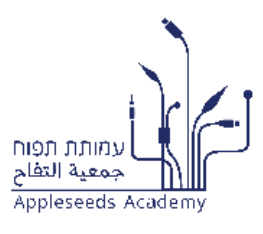

**Up – Progress**

# **קידום תעסוקתי: עבודה בסביבה ממוחשבת**

# .1 **רציונל התכנית**

תכנית זו נועדה להקנות למשתתפיה היכרות בסיסית, אך מקיפה, עם תחום יישומי המחשב, האינטרנט והטלפונים החכמים (וכן הכלים והטכנולוגיות הרווחות ב תחום זה, כגון דוא"ל, רשתות חברתיות וטכנולוגיית ענן), על- מנת לאפשר להם להגיע להשתלבות מוצלחת בעולם התעסוקה במאה ה.21- בתוך כך, התכנית תאפשר למשתתפיה מיצוי פוטנציאל תעסוקתי, באמצעות הקניית מיומנויות עבודה בסיסיות בסביבה ממוחשבת, וכן ביסוס הביטחון העצמי ביכולותיהם הטכנולוגיות, תוך פיתוח הרגלי למידה עצמית מתמשכת. בנוסף, תכלול ההכשרה רובד משלים של העצמה תעסוקתית וכן הקניית מיומנויות "רכות", הנדרשות להשתלבות מוצלחת בעולם התעסוקה. לאורך ההכשרה ישולבו הרצאות בתחומי טכנולוגיות עכשוויות וחדשות, על- מנת להרחיב עבור המשתתפים והמשתתפות את הצוהר אל העולם הדיגיטלי, ולעודד אותם להעמיק בו.

תהליך הלמידה והתרגולים בהכשרה זו יתייחסו להיבטים מרכזיים בתהליך חיפוש העבודה, ובסביבת העבודה הממוחשבת: כתיבה ושליחה של מסמך קורות חיים, חיפוש משרות ויצירת קשר עם מעסיקים, ניהול מידע ותקשורת באמצעות המחשב והרשת, עיבוד נתונים מסוגים שונים בסביבת העבודה.

#### **צוהר לתעסוקה, צוהר לעולם הדיגיטלי**

הכשרה זו תתחיל בהיכרות בסיסית עם המחשב )ומערכת ההפעלה חלונות(, כאחד מהאמצעים המרכזיים לעבודה בסביבת הרשת. כלומר, בתחילת הקורס ילמדו המשתתפים אך ורק את מיומנויות המחשב הבסיסיות, המאפשרות להם להגיע אל האינטרנט, להתמצא ולנווט בתוכו. ההיכרות עם סביבת הרשת, הכלים והטכנולוגיות המצויות בה, תיעשה באופן מתמשך לאורך הקורס, בדגש על יישומים הרלוונטיים לעולם התעסוקה ולתהליך חיפוש עבודה. בתוך כך, ילמדו המשתתפים כיצד ליצור, לאחסן, לשתף ולעבד מידע ברשת, וכן כיצד לנהל תקשורת באמצעות דוא"ל ורשתות חברתיות. לאורך חלקי ההכשרה שיעסקו ברשת, ירכשו המשתתפים ויתרגלו מיומנויות מקבילות ומשלימות בעבודה עם טלפונים חכמים, באמצעות אפליקציות סלולר במכשיריהם האישיים. השליטה ביישומי הרשת והתקשורת, גם באמצעות הטלפון החכם, תאפשר למשתתפים ולמשתתפות להרחיב ולהגמיש את סל היכולות שלהם.

לאחר שהמשתתפים רכשו את כל מיומנויות העבודה הדרושות להם ברשת, באמצעות המחשב והטלפון החכם, נפנה לעסוק במידע המיוצר במחשב המקומי, באמצעות תכנות ה-Office, הנדרשות בעולם התעסוקה העכשווי. לצד יכולת עיבוד תמלילים, נתונים מספריים ומידע חזותי, ירכשו המשתתפים הבנה ושליטה באופן ניהול המידע במחשב המקומי, באמצעות מערכת ההפעלה. לאורך ההכשרה יעבדו עם המשתתפים באמצעות סביבת למידה מקוונת, וכן עם אפליקציית משוב, שילוו את ההכשרה, ויהוו רובד נוסף להתמודדות עם סביבה מתוקשבת, תוך העצמת הלומדים ושיתופם בתהליך ההכשרה. לאורך תהליך הלמידה ייעשה שימוש בפדגוגיות החדשות, המעודדות למידה פעילה, למידה עצמאית ולמידת עמיתים, תוך שימוש בכלים מקוונים ומתודולוגיות הוראה ולמידה מגוונות.

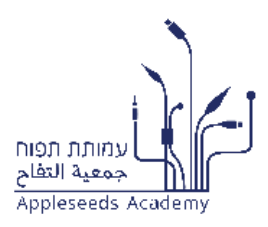

בסוף ההכשרה, יוכלו המשתתפים לנהל תקשורת, ליצור, לעבד, לאחסן ולשתף מידע באמצעות המחשב, הרשת והטלפון החכם. במהלך ההכשרה יצרו לעצמם המשתתפים קובץ קורות- חיים וישלחו אותו למעסיקים פוטנציאליים, אותם יאתרו באתרי דרושים, וכן באמצעות הרשתות החברתיות.

**התכנית המוצגת לפניך** תכנית לקידום תעסוקתי ולהשתלבות מוצלחת בסביבת עבודה ממוחשבת:

- **ידע:** המשתתפים יכירו מושגים וכלים שכיחים ומרכזיים בתחום המחשב, הרשת והטלפון החכם, ידעו להשתמש בהם ולשייך אותם, בהתאם ליישומיהם השונים בעולם התעסוקה.
- **מיומנויות:** המשתתפים יבצעו שימושים יום- יומיים במחשב, ברשת ובטלפון החכם, הרלוונטיים לעולם התעסוקה, באופן חופשי, בטוח ונטול חסמים.
- **עמדות:** המשתתפים יתפסו את הטכנולוגיות הנכללות בתכנית זו ככלים משמעותיים ומרכזיים בחייהם, וכרלוונטיים והכרחיים להגברה ולמיצוי הפוטנציאל התעסוקתי שלהם.

# **בין המושגים הנלמדים בקורס:**

- דפדפן אינטרנט, גלישה וחיפוש
	- רשתות חברתיות
	- אחסון ושיתוף בענן  $\bullet$ 
		- עיבוד תמלילים
	- הגיליון האלקטרוני
		- Google יומן

# .2 **דרישות הקורס:**

שליטה טובה בשפה העברית/ערבית (בהתאם לשפת ההכשרה): יכולת דיבור, קריאה וכתיבה. יכולת לזהות אותיות באנגלית (אין צורך לקרוא או להבין אנגלית, אלא ברמת זיהוי בלבד).

### .3 **היקף הקורס:**

76 ש"א, 13 מפגשים בני 6 ש"א )זמן הפסקות מומלץ למפגש: 30 דקות, חלוקת הפסקות במהלך המפגש לשיקול המדריך/ה(

# .4 **אוכלוסיית היעד:**

צעירים ומבוגרים )+18(, דורשי עבודה/בתת- תעסוקה, ללא מיומנויות מחשב בסיסיות, או בעלי מיומנויות מועטות.

### .5 **תכנות, תשתיות וציוד נדרש**

- מחשב לכל משתתף, עם חיבור לאינטרנט
- עמדת מדריך בעלת חיבור לאינטרנט, עם מקרן ומסך
- מערכת הפעלה Win7 (ומעלה) מותקנת על המחשבים + חבילת תכנות Office 2010 (ומעלה) במחשבים
	- לוח מחיק, ציוד כתיבה ומחיקה מתאימים

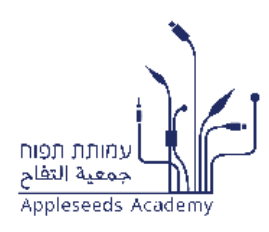

#### .6 **הסילבוס המוצע**

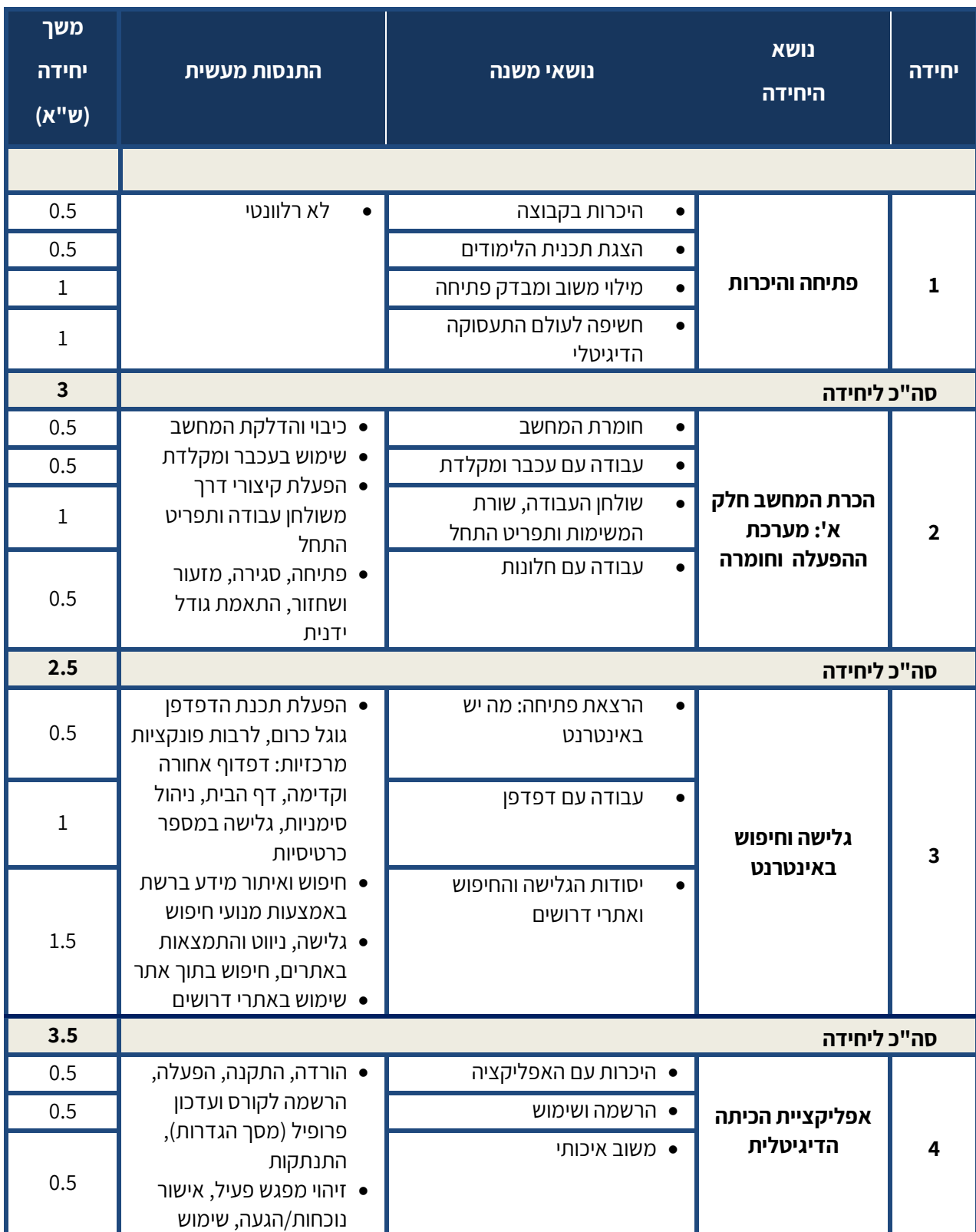

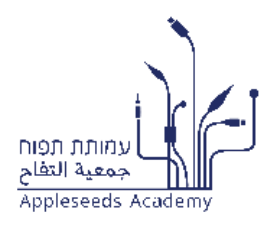

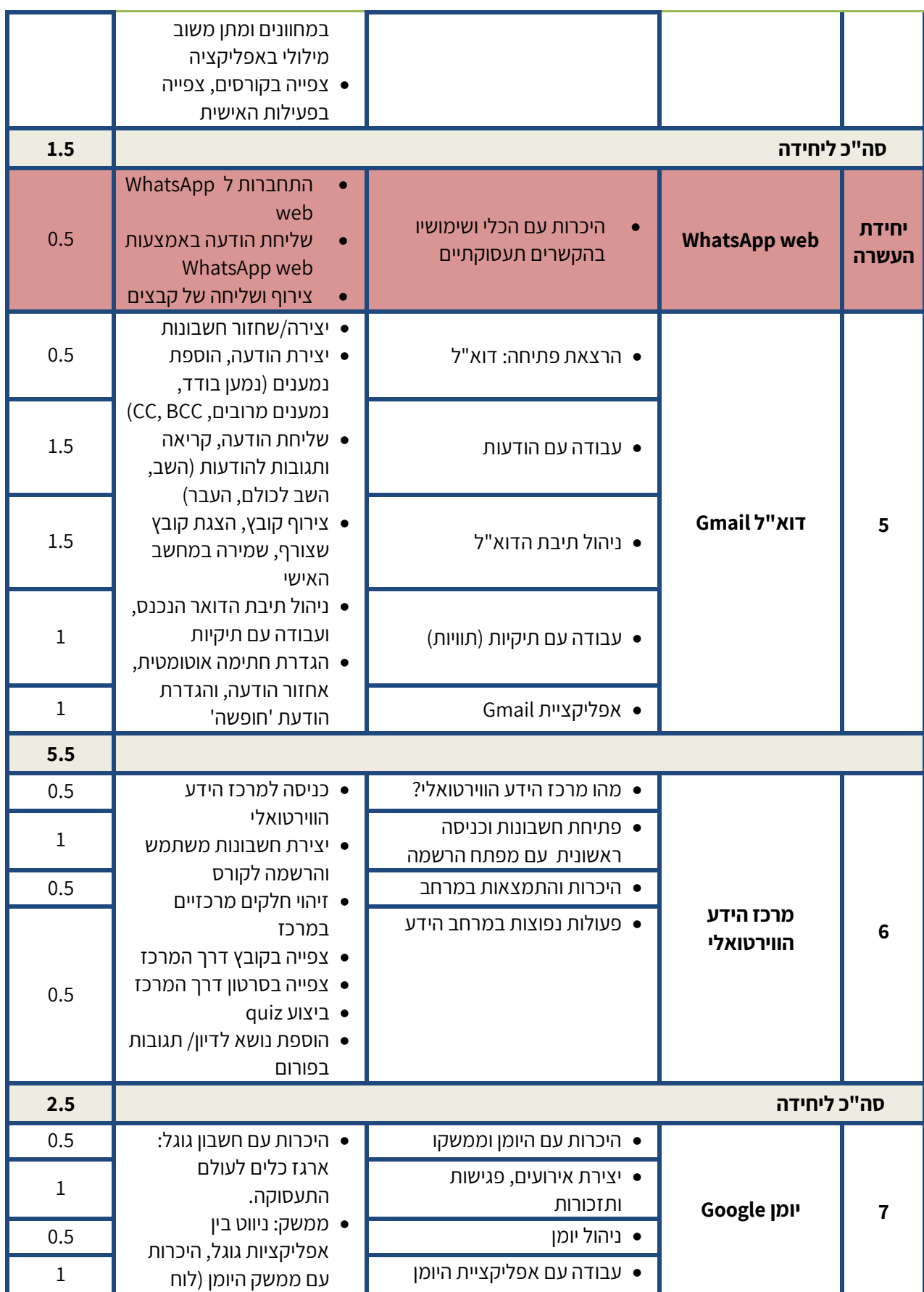

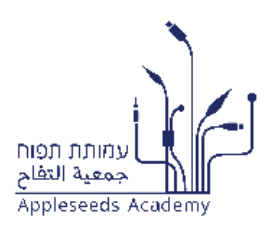

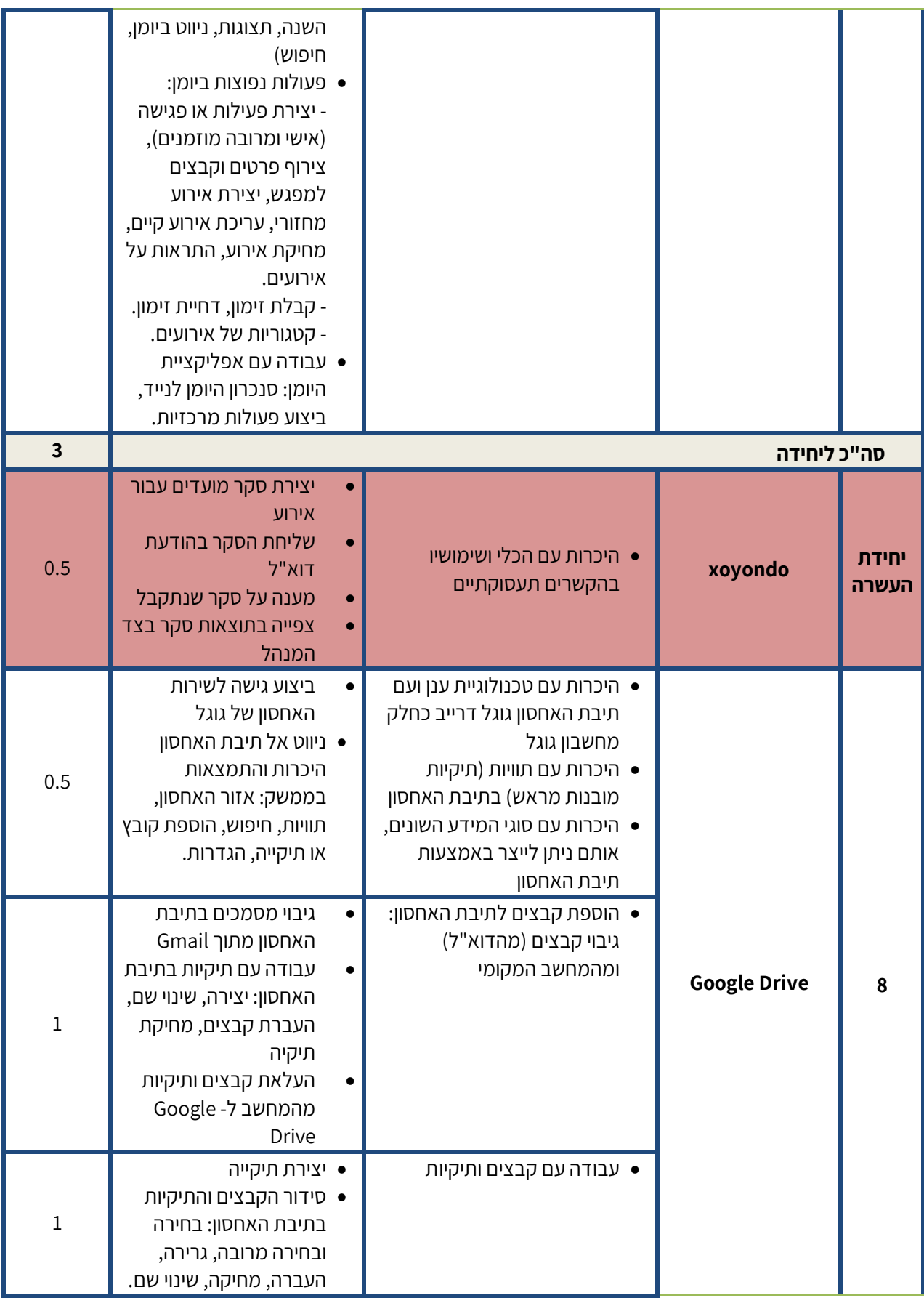

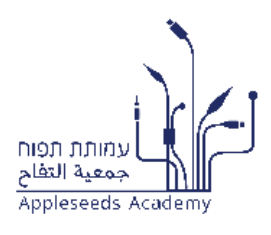

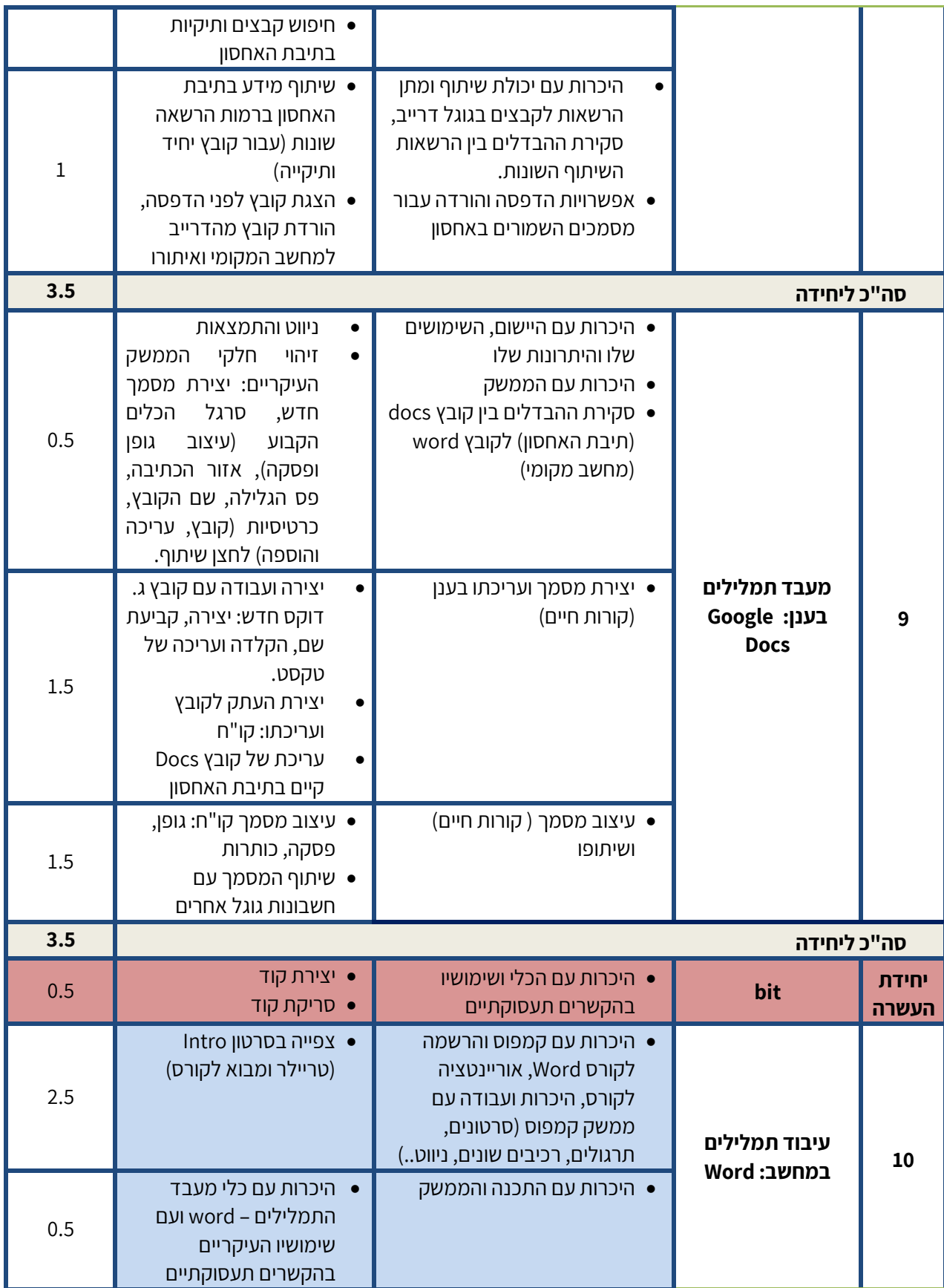

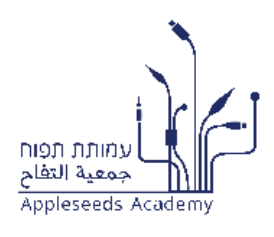

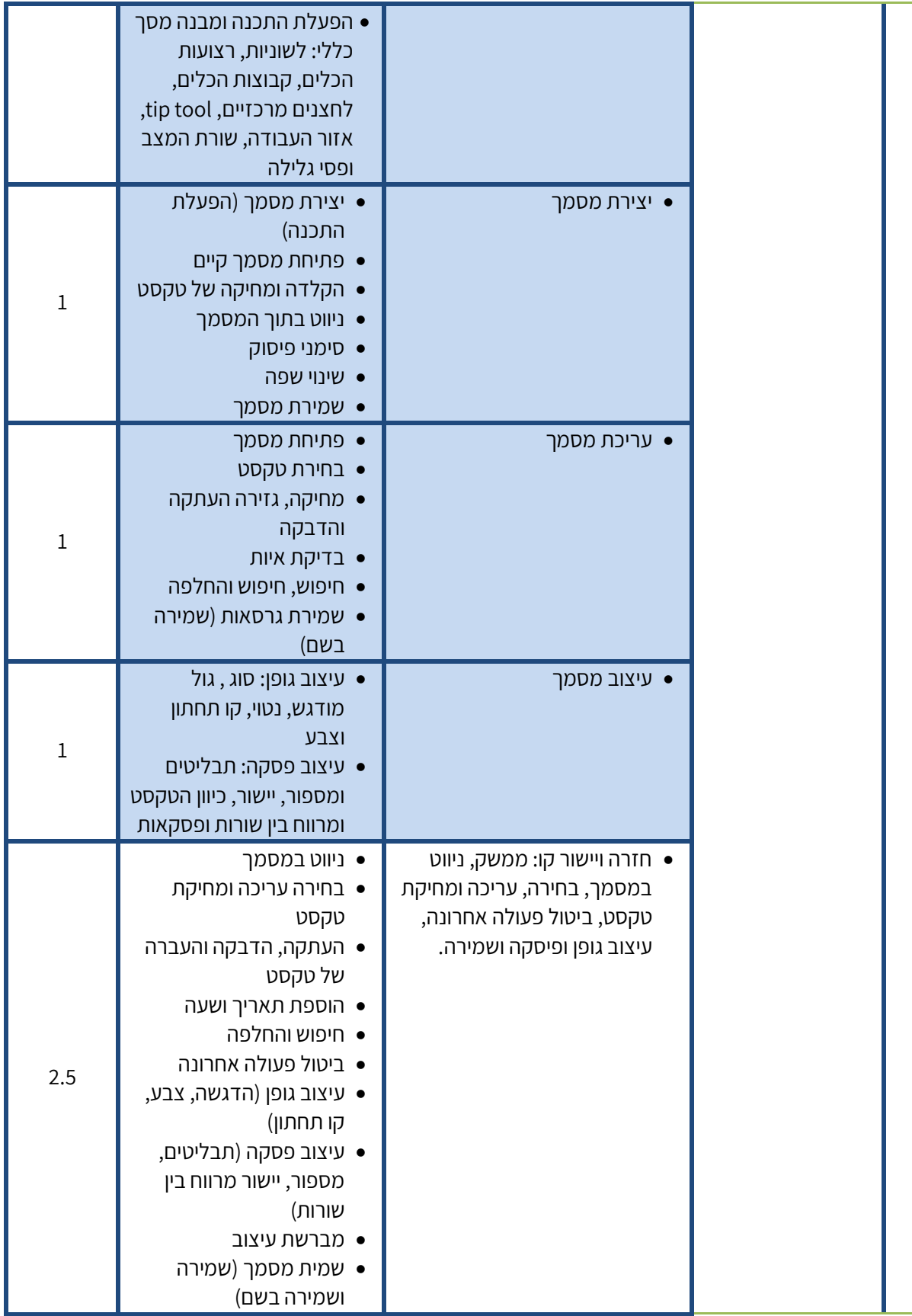

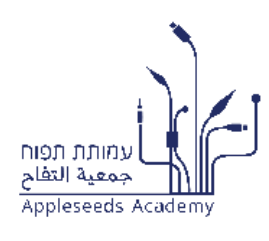

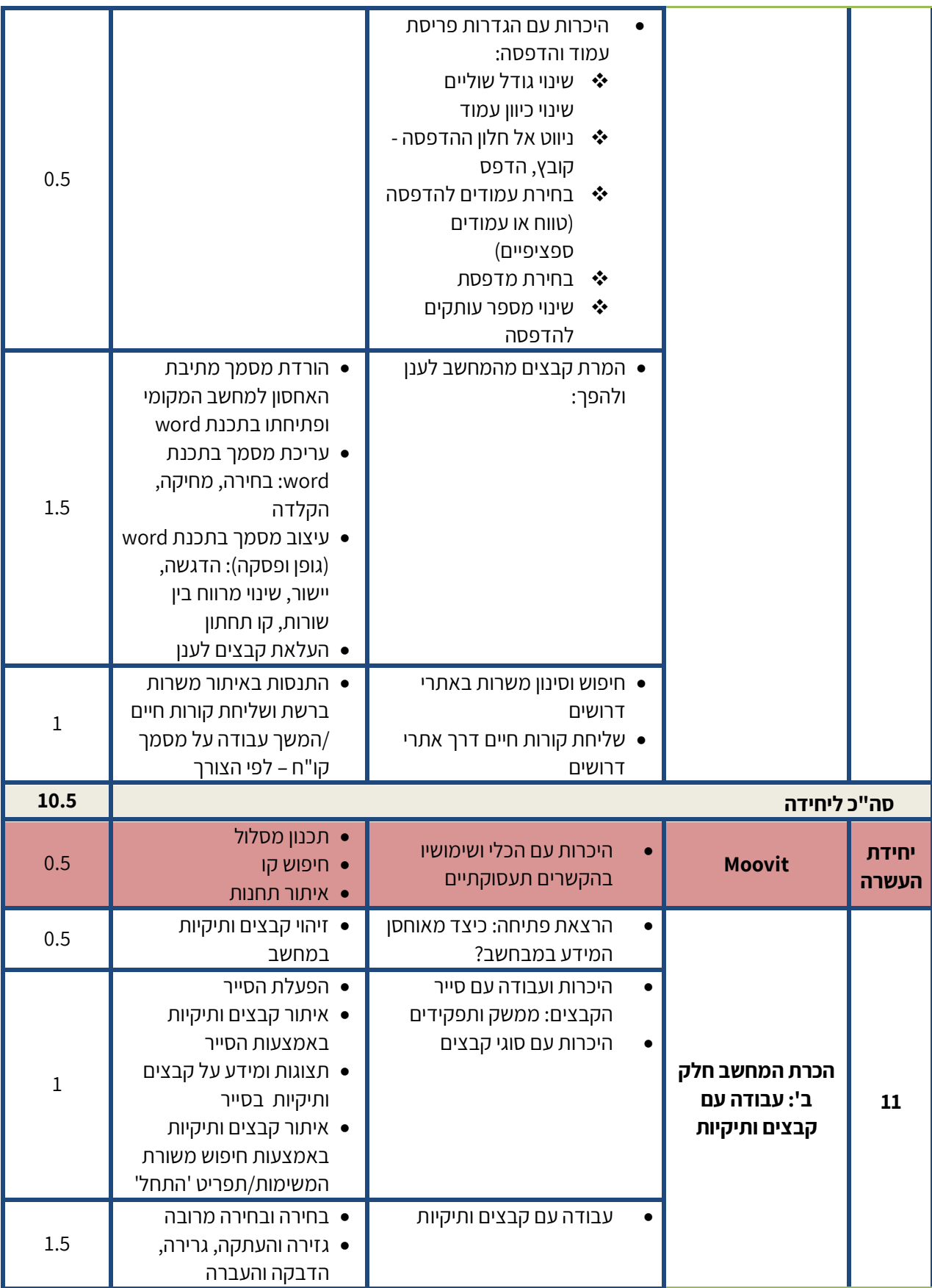

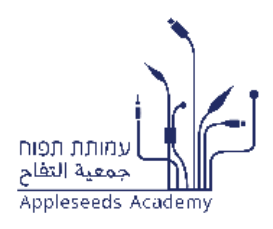

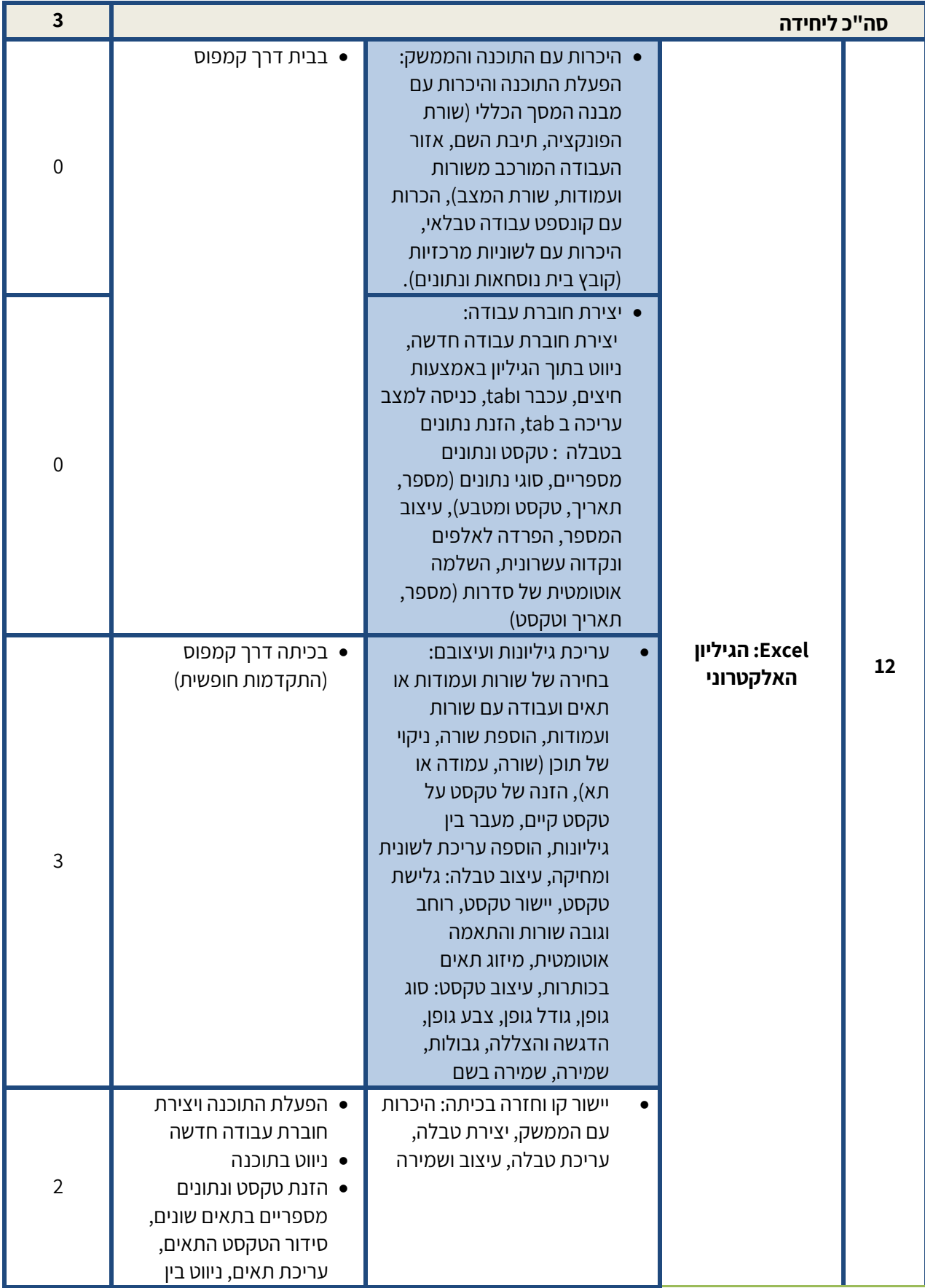

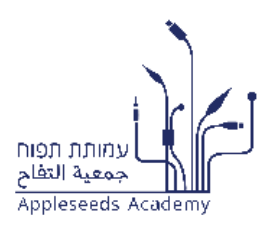

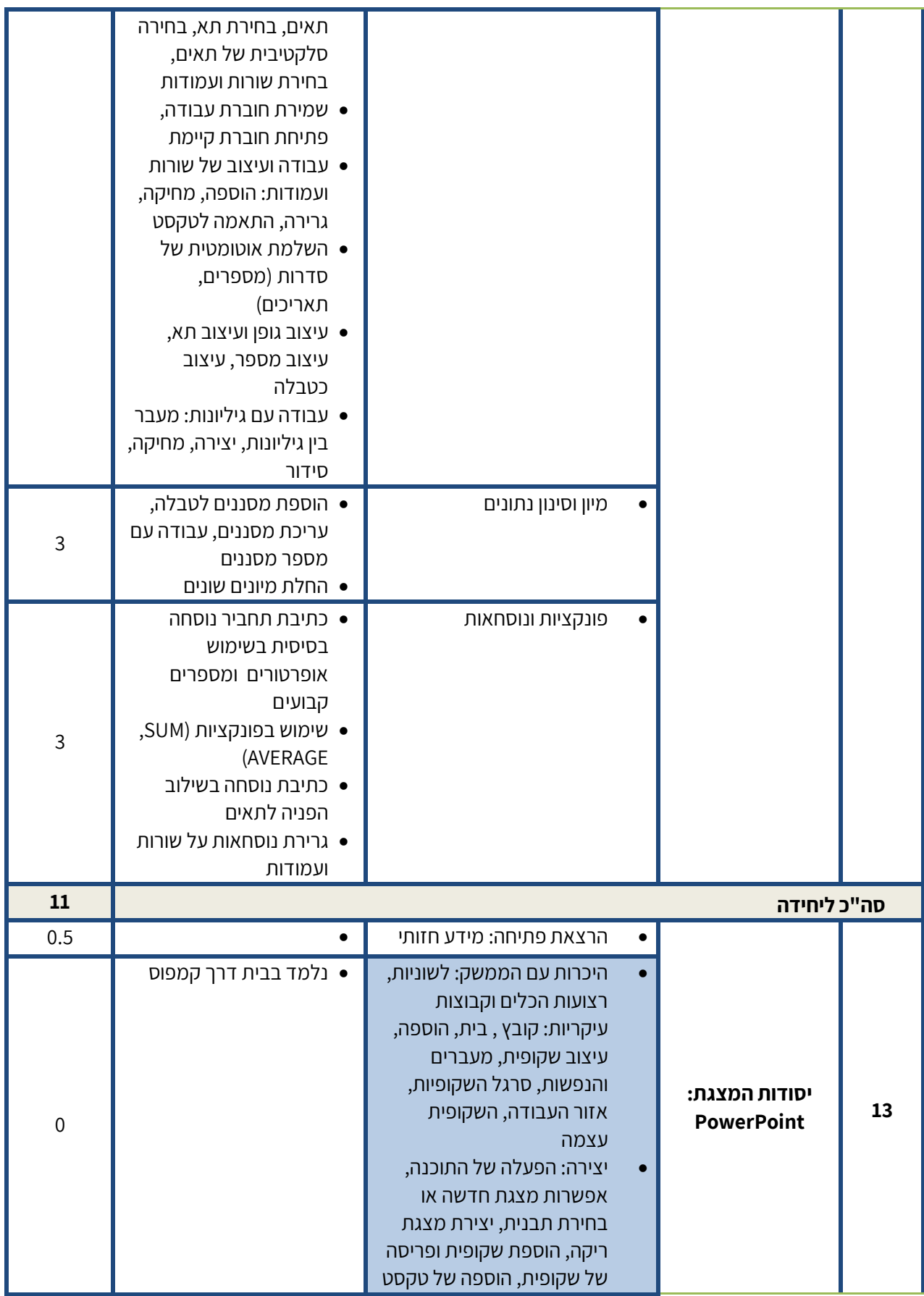

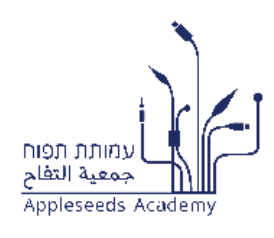

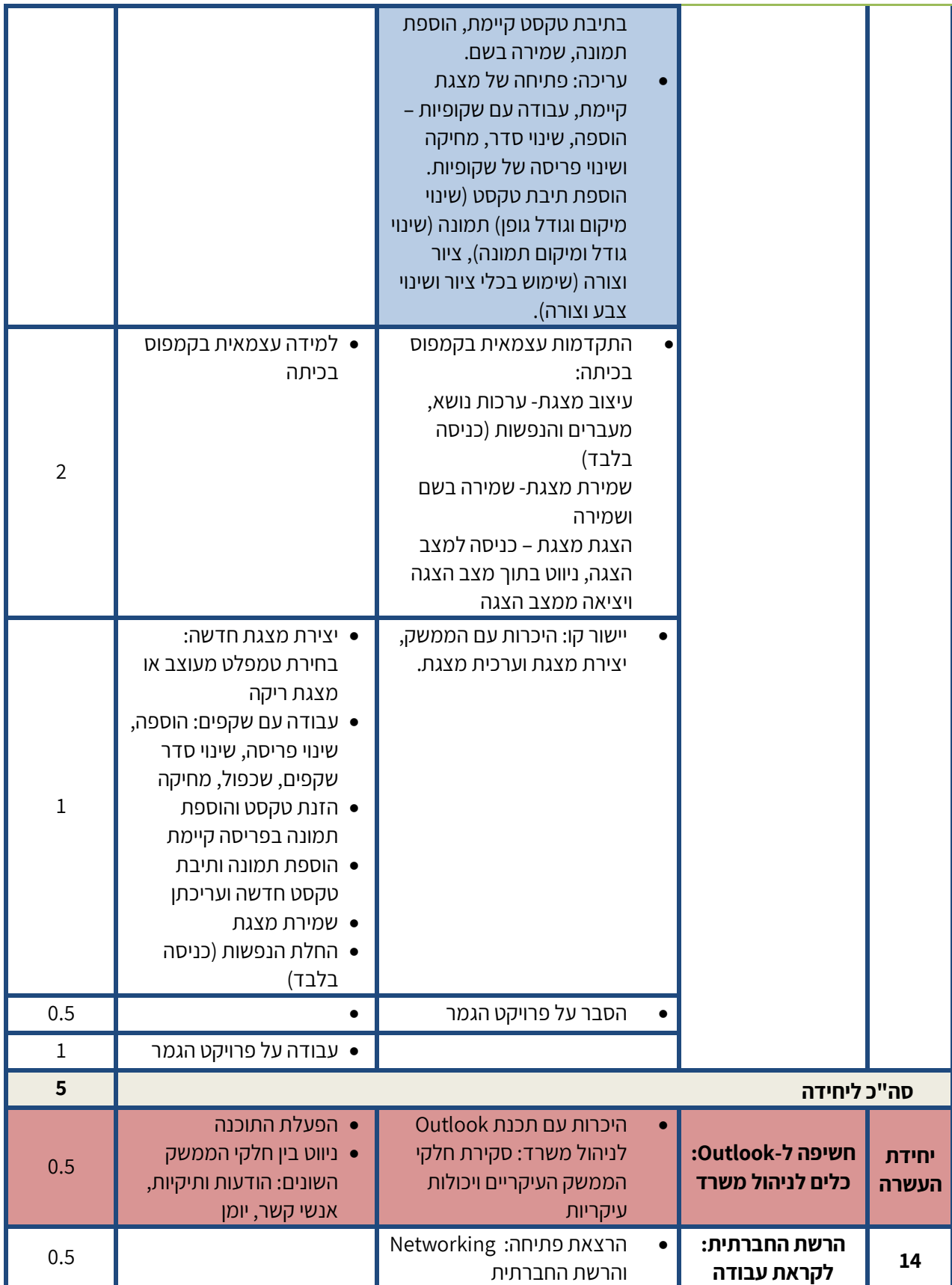

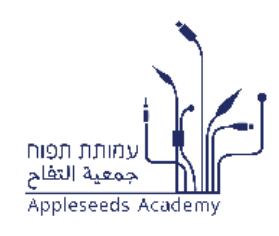

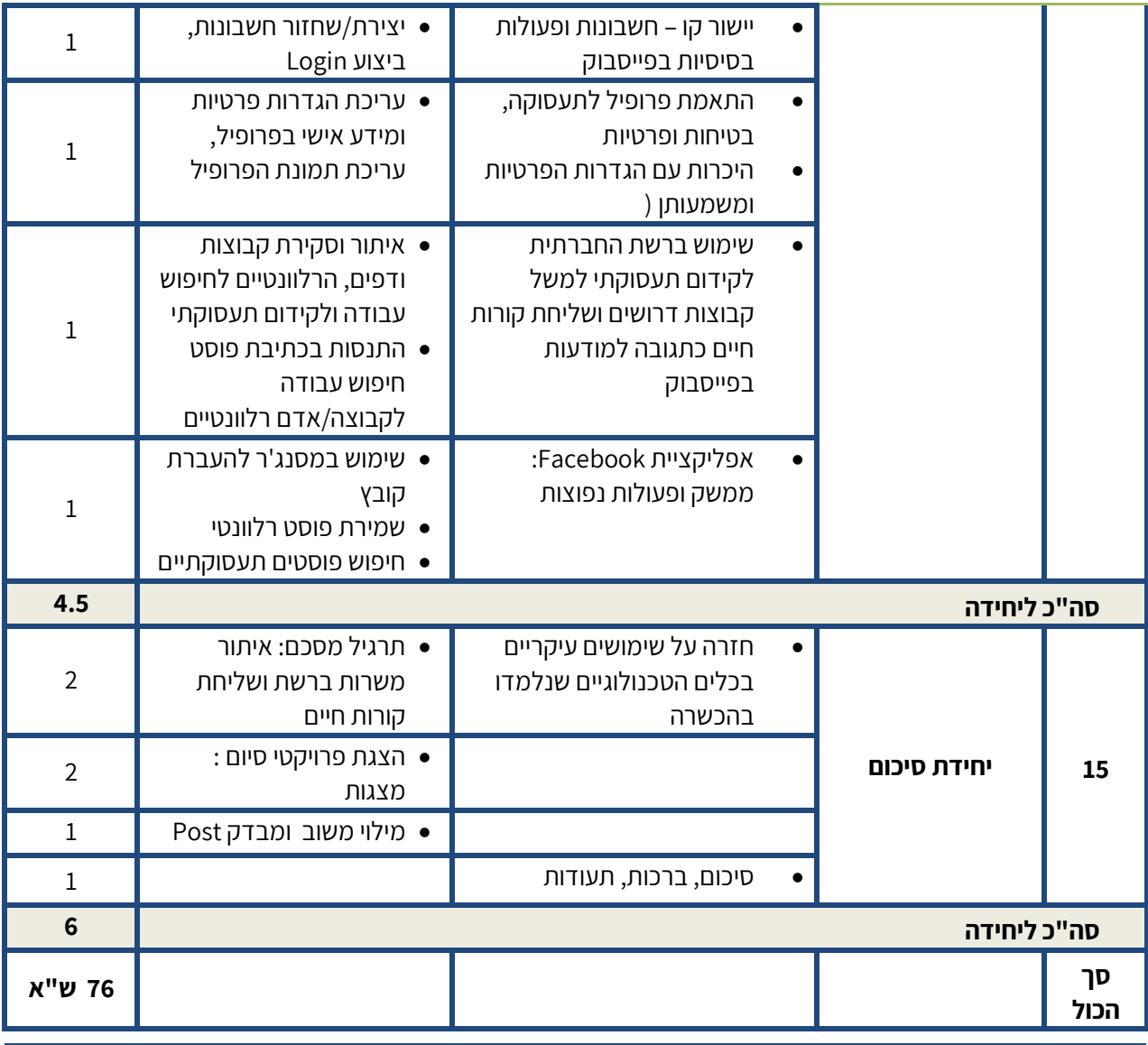